## **Unidades de Aprendizaje División de Ciencias e Ingenierías, Campus León**

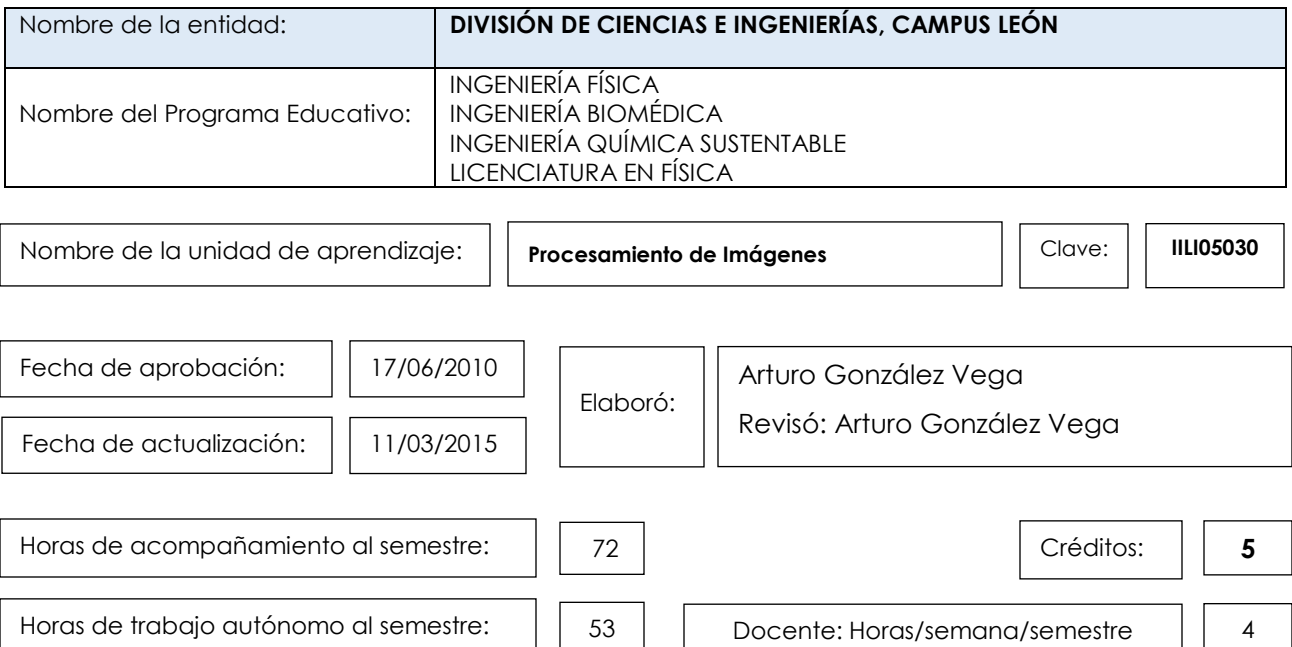

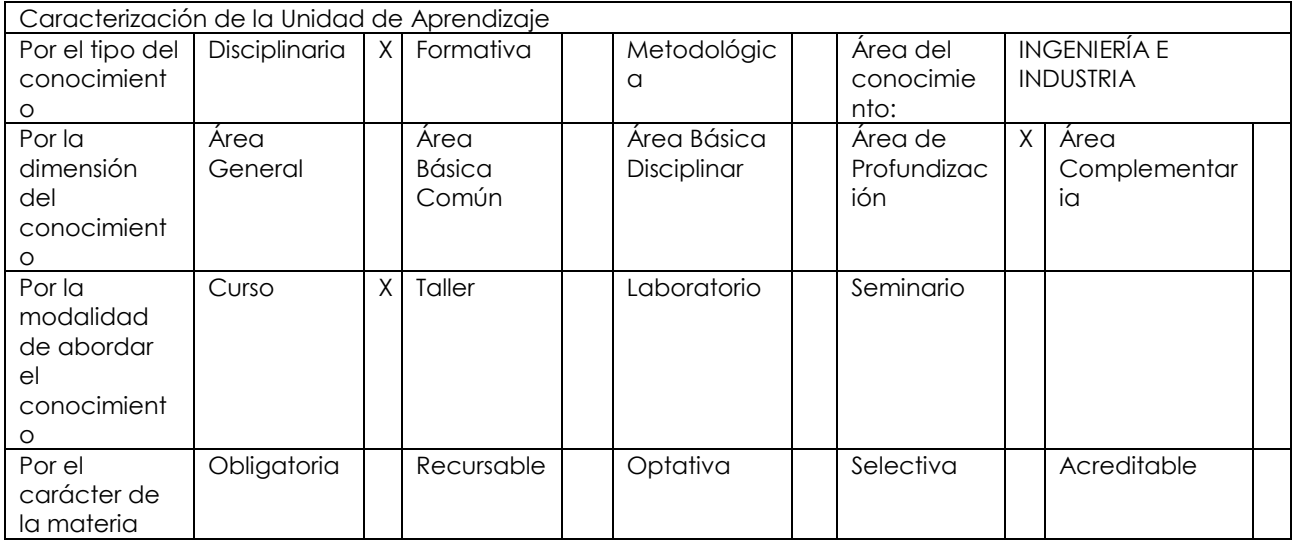

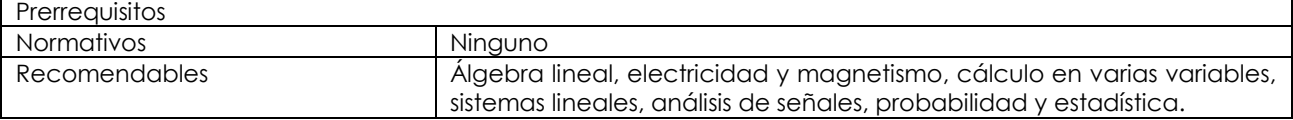

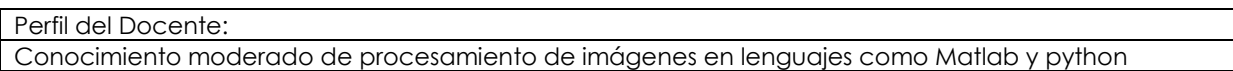

Contribución de la Unidad de Aprendizaje al perfil de egreso del programa educativo:

La materia de procesamiento de imágenes contribuye a las competencias del plan de estudios de la Licenciatura en Física de la siguiente manera:

## **Ingeniería Biomédica:**

C2. Describir y explicar fenómenos naturales y procesos tecnológicos en términos de conceptos, principios

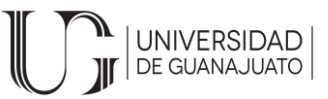

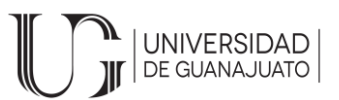

y teorías físicas.

M5. Plantear, analizar y resolver problemas físicos, tanto teóricos como experimentales, mediante la utilización de métodos analíticos, experimentales o numéricos.

M6. Construir modelos simplificados que describan una situación compleja, identificando sus elementos esenciales y efectuando las aproximaciones necesarias.

M7. Verificar y evaluar el ajuste de modelos de la realidad, identificando su dominio de validez.

M11. Percibir las analogías entre situaciones aparentemente diversas, utilizando soluciones conocidas en la resolución de problemas nuevos.

I13. Utilizar y elaborar programas o sistemas de computación para el procesamiento de información, cálculo numérico, simulación de procesos físicos o control de experimentos.

LS15. Participar en actividades profesionales relacionadas con tecnologías de alto nivel, sea en laboratorio o en la industria.

LS16. Participar en asesorías y elaboración de propuestas de ciencia y tecnología en tenas con impacto económico y social en el ámbito nacional.

LS18. Participar en la elaboración y desarrollo de proyectos de investigación en física o interdisciplinario.

LS19. Demostrar disposición para enfrentar nuevos problemas en otros campos, utilizando sus habilidades y conocimientos específicos.

Contextualización en el plan de estudios:

Esta materia tiene como objetivo la introducción al procesamiento de imágenes.

Para ello se busca que el alumno posea información acerca de los elementos básicos que conforman las herramientas utilizadas en el procesamiento de imágenes; entienda el ámbito de uso de estas herramientas y conozca las limitaciones intrínsecas de dichas herramientas. También se busca que el alumno sea capaz de diseñar e implementar programas o sistemas computacionales que permitan el procesamiento de imágenes.

Asimismo se pretende que el alumno conozca la herramienta básica matemática existente para realizar el procesamiento de imágenes adquiridas en distintos ámbitos (laboratorio, vida cotidiana, etc.) y que sea capaz de decidir de entre los diferentes métodos cual es el más conveniente de acuerdo a rangos de aplicabilidad, simplicidad y claridad de la interpretación de la imagen.

A continuación se describe esquemáticamente los conceptos analizados en esta materia, el primer bloque (no mostrado en el dibujo esquemático) consta del aprendizaje de la herramienta de cómputo que se elegirá para el desarrollo de los algoritmos a lo largo del curso. Se propone la adopción de Matlab con el paquete de manipulación de imágenes como herramienta de desarrollo. Dicha elección permite que en un breve periodo de tiempo el alumno pueda estar programando algoritmos y desplegando los resultados de manera visual. El instructor podrá elegir la herramienta que considere útil y que cumpla la condición de estar habilitado para desplegar resultados en 2 semanas de entrenamiento.

Una vez cursado el periodo de aprendizaje de la herramienta computacional, el curso se abordará de la manera como se verá más abajo.

Materia diseñada para dar las herramientas básicas para el procesamiento de imágenes. Dada la necesidad de conocimiento en distintas disciplinas se recomienda cursarla después del 6º semestre de la carrera.

Esta materia proveerá los insumos para poder entender, reproducir y diseñar estrategias de procesamiento de imágenes aplicadas en distintos ámbitos, desde imágenes obtenidas en laboratorio hasta imágenes de rostros o en otros contextos.

Es importante enfatizar que los insumos conseguidos con esta materia permitirán al estudiante tener el conocimiento básico para la manipulación de imágenes, fuente de información en diversos ámbitos que tiene la característica de manejar grandes cantidades de datos.

Las herramientas de programación propuestas para abordar problemas de procesamiento de imágenes es Matlab y Python

## **Unidades de Aprendizaje División de Ciencias e Ingenierías, Campus León**

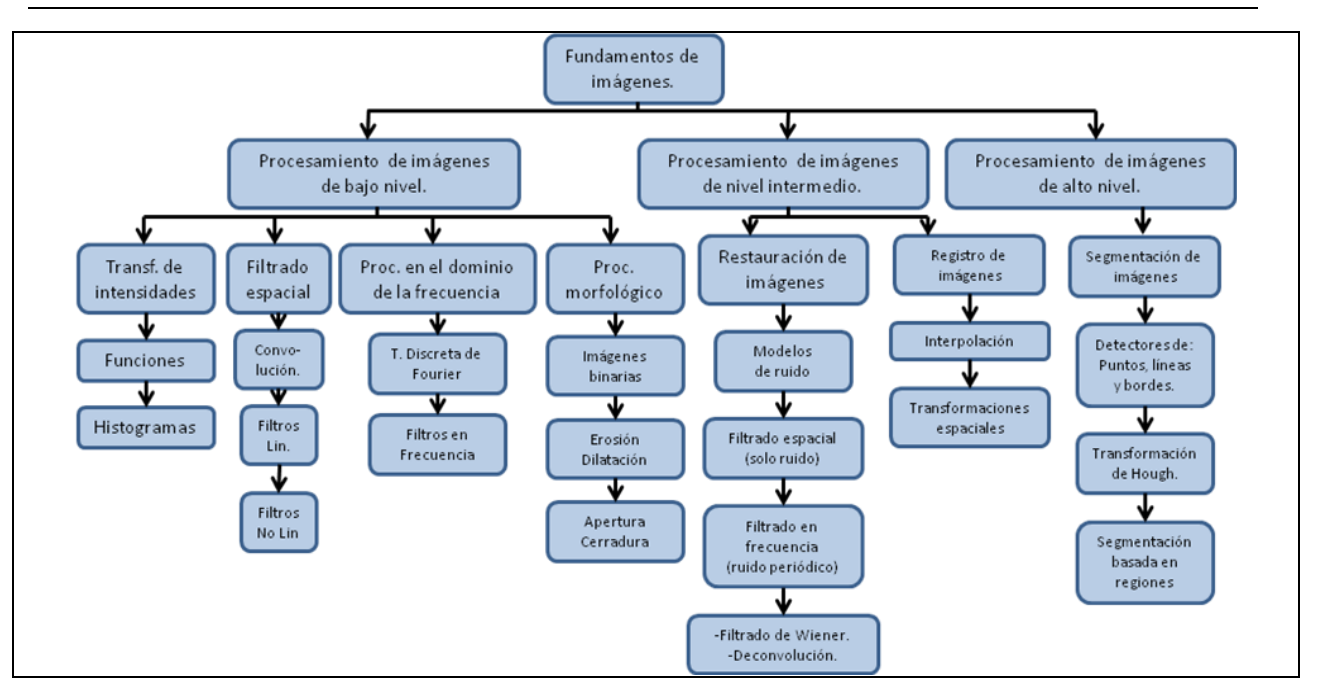

**UNIVERSIDAD** DE GUANAJUATO

Competencia de la Unidad de Aprendizaje:

1. Aprender el manejo de una herramienta de programación (lenguaje) que permite la realización de programas para el procesamiento de imágenes.

2. Reconocer que una imagen puede analizarse como una función que mapea de  $\overline{a}$  y en términos generales de  $\mathbb{Z}^2 \to \mathfrak{R}$ 

3. Inferir que las herramientas de funciones vectoriales son aplicables en el procesamiento de imágenes.

- 4. Establecer criterios de aplicación de las diferentes herramientas usadas en el procesamiento de imágenes.
- 5. Reconocer los límites de aplicación de las herramientas del procesamiento de imágenes.

6. Emitir juicos al comparar los resultados obtenidos de la aplicación de algunas herramientas a imágenes de prueba.

7. Ser capaces de diseñar e implementar programas de computación que permitan realizar el procesamiento de imágenes.

Contenidos de la Unidad de Aprendizaje:

- I. Bases para el uso de la herramienta de software elegida
- II. Fundamentos de imágenes
- III. Transformación de intensidades
- IV. Filtrado Espacial
- V. Filtrado en Frecuencia
- VI. Procesamiento morfológico
- VII. Restauración de imágenes
- VIII. Registro de imágenes
- IX. Segmentación de imágenes

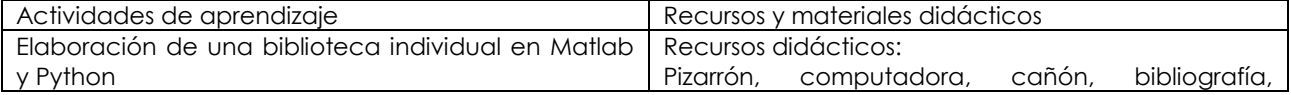

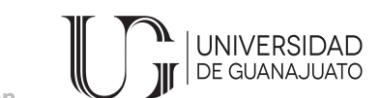

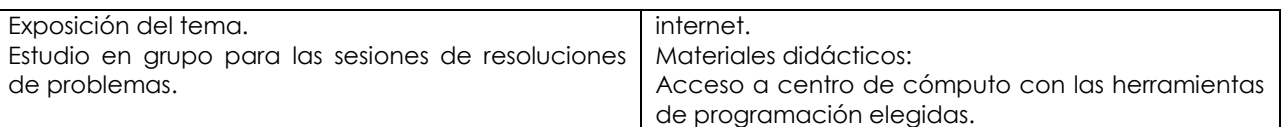

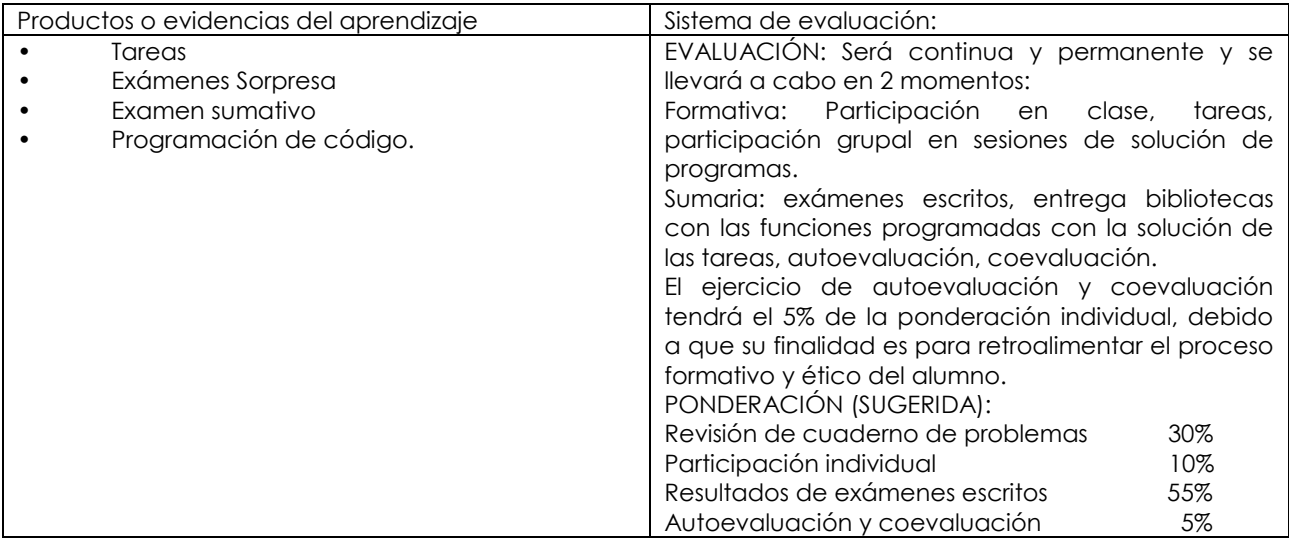

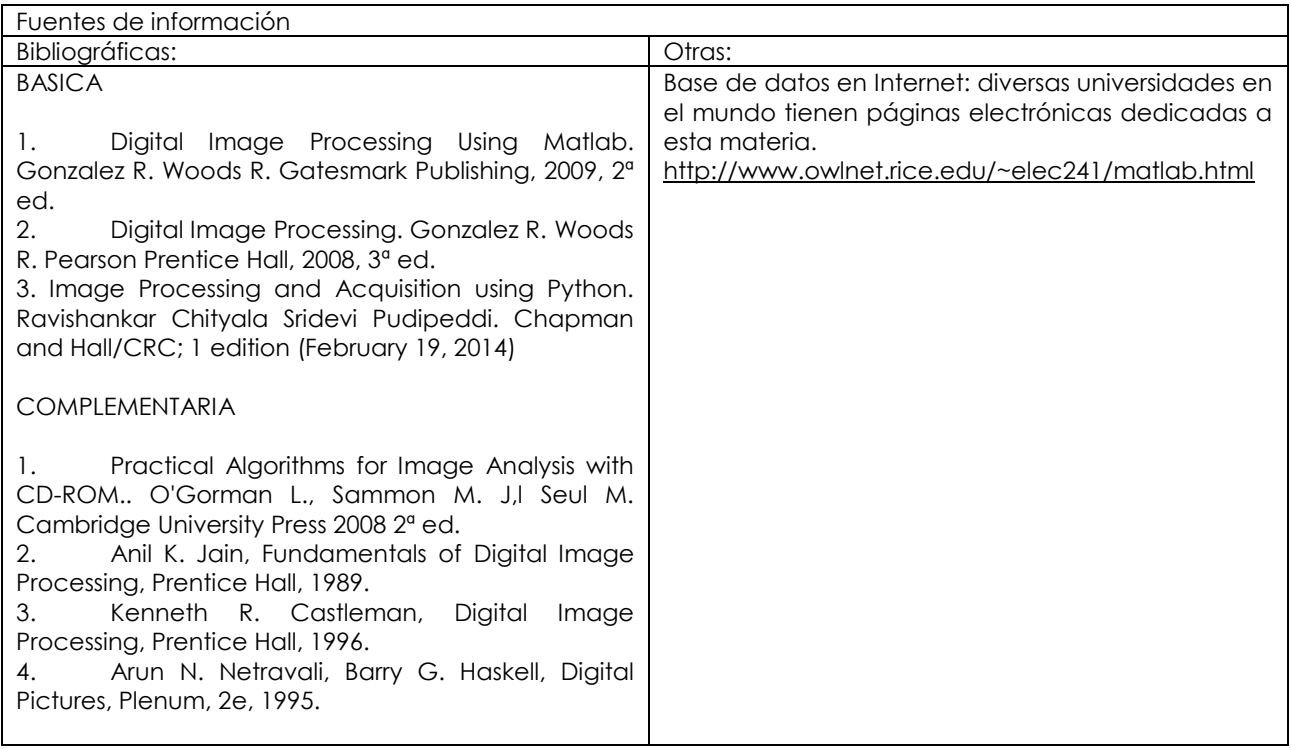